## REGULAR EXPRESSIONS

Regular expression queries provide a powerful way of searching texts, allowing for higher-level descriptions than just literal words or characters. For example, to search for either "car" or "cars", use the pattern cars? . The ? allows the previous element ("s") to occur either 0 or 1 time.

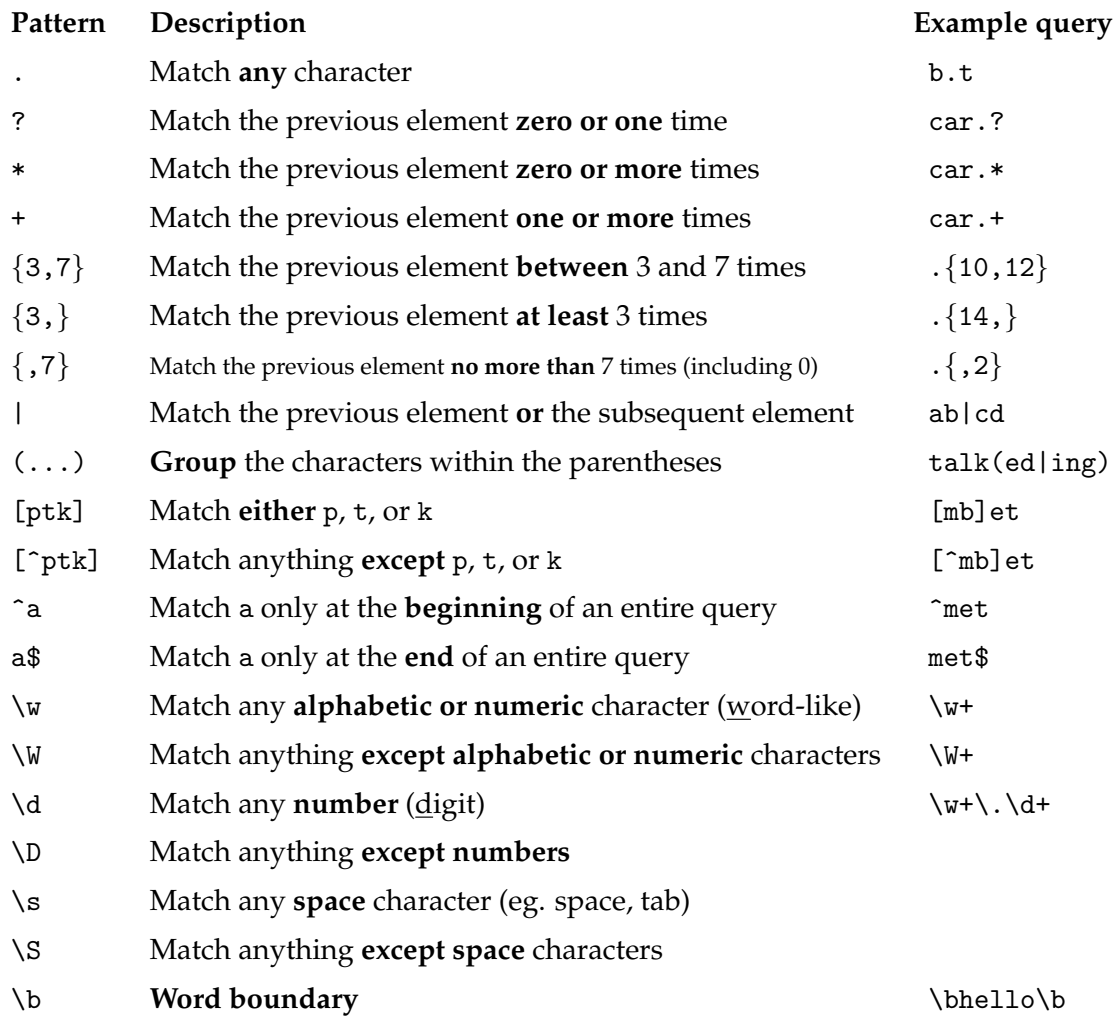

## **1 Examples**

Find either Meghan or Megan: Megh?an Find either Katelyn or Catelyn: [CK]atelyn] Find either Ben or Benjamin:  $\sqrt{Ben(jamin)^2}$ Find either Emily or Emilie:  $\sqrt{\text{Emil}(ie|y)}$ Find a credit card number:  $\left[\text{d}\left\{16\right\}\right]$ Find a recent year:  $\left[ (19|20) \backslash d \{2\} \right]$ Find either Detmar or Dettmar or Dietmar or Dietmarr: